# Министерство науки и высшего образования Российской Федерации Федеральное государственное бюджетное образовательное учреждение высшего образования "Амурский государственный университет"

## УТВЕРЖДАЮ Проректор по учебной и научной работе Лейфа А.В. Лейфа  $\langle \alpha \rangle$  2» марта 2024 г.

# РАБОЧАЯ ПРОГРАММА

по дисциплине

# СГ.02 Иностранный язык в профессиональной деятельности

Специальность 09.02.01 Компьютерные системы и комплексы

Квалификация выпускника – Специалист по компьютерным системам

Год набора – 2024

Курс 2,3,4 Семестр 3,4,5,6,7,

8

Дифференцированный зачет 8 сем

Общая трудоемкость дисциплины 200.0 (академ. час)

Составитель О.В. Дорофеева, преподаватель, Высшая квалификационная категория Факультет среднего профессионального образования ЦМК технологических дисциплин

Рабочая программа составлена на основании Федерального государственного образовательного стандарта среднего профессионального образования по специальности 09.02.01 Компьютерные системы и комплексы, утвержденного приказом Министерства просвещения Российской Федерации от 25.05.2022 № 362

Рабочая программа обсуждена на заседании кафедры технологических дисциплин

09.02.2024 г. , протокол № 6

Заведующий кафедрой Ефремова О.В. Ефремова

## СОГЛАСОВАНО СОГЛАСОВАНО

Зам. декана по учебной работе Выпускающая кафедра

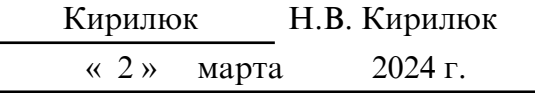

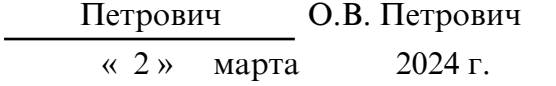

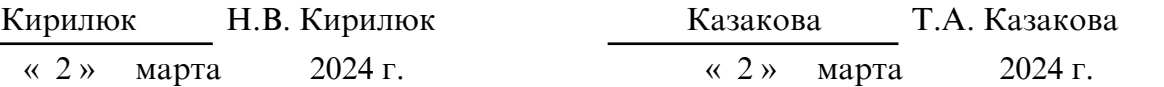

# СОГЛАСОВАНО СОГЛАСОВАНО

Научная библиотека Центр цифровой трансформации и технического обеспечения

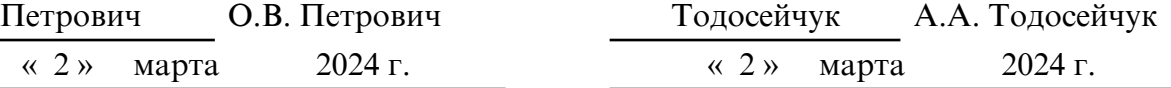

# **1. ОБЛАСТЬ ПРИМЕНЕНИЯ**

Программа учебной дисциплины является частью ППССЗ по специальности СПО 09.02.01 Компьютерные системы и комплексы

## **2. МЕСТО ДИСЦИПЛИНЫ В СТРУКТУРЕ ОБРАЗОВАТЕЛЬНОЙ ПРОГРАММЫ**

Учебная дисциплина СГ.02 . Иностранный язык в профессиональной деятельности входит в социально-гуманитарный цикл профессиональной подготовки, читается в 3, 4, 5, 6, 7, 8 семестрах в объеме 200 акад.часов.

# **3. КОМПЕТЕНЦИИ ОБУЧАЮЩЕГОСЯ, ФОРМИРУЕМЫЕ В РЕЗУЛЬТАТЕ ОСВОЕНИЯ ДИСЦИПЛИНЫ И ИНДИКАТОРЫ ИХ ДОСТИЖЕНИЯ**

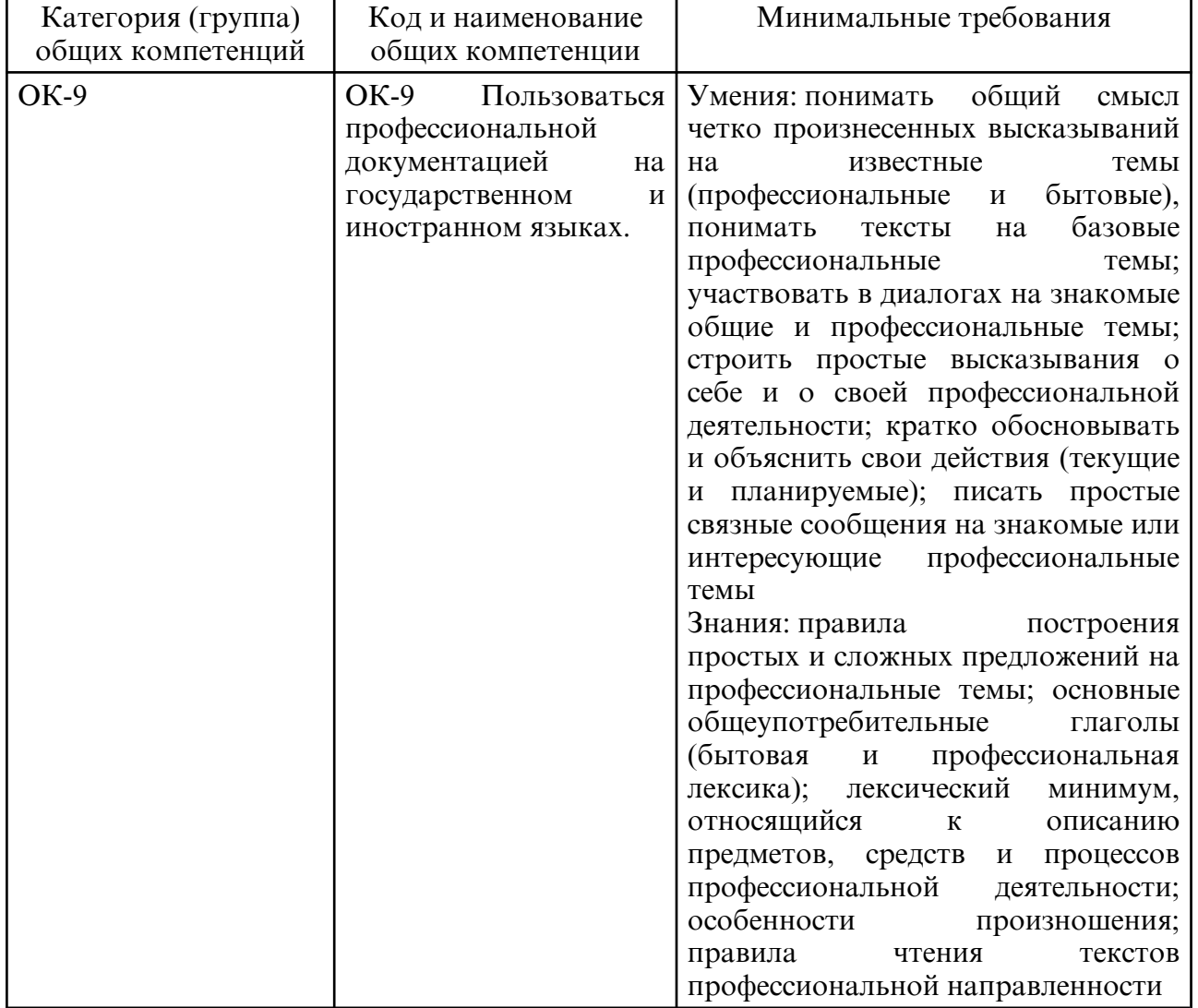

3.1. Общие компетенции и индикаторы их достижения

# **4. СТРУКТУРА ДИСЦИПЛИНЫ**

Общая трудоемкость дисциплины составляет 5.56 зачетных единицы, 200.0 академических часов.

- $1 N$ о п/п
- 2 Тема (раздел) дисциплины, курсовая работа (проект), промежуточная аттестация
- 3 Семестр
- 4 Виды контактной работы и трудоемкость (в академических часах)
- 4.1 Л (Лекции)
- 4.2 Лекции в виде практической подготовки
- 4.3 ПЗ (Практические занятия)
- 4.4 Практические занятия в виде практической подготовки
- 4.5 ЛР (Лабораторные работы)
- 4.6 Лабораторные работы в виде практической подготовки
- 4.7 ИКР (Иная контактная работа)
- 4.8 КТО (Контроль теоретического обучения)
- 4.9 КЭ (Контроль на экзамене)
- 5 Контроль (в академических часах)
- 6 Самостоятельная работа (в академических часах)
- 7 Формы текущего контроля успеваемости
- 4.10 У (Уроки)
- 4.11 С (Семинарские занятия)

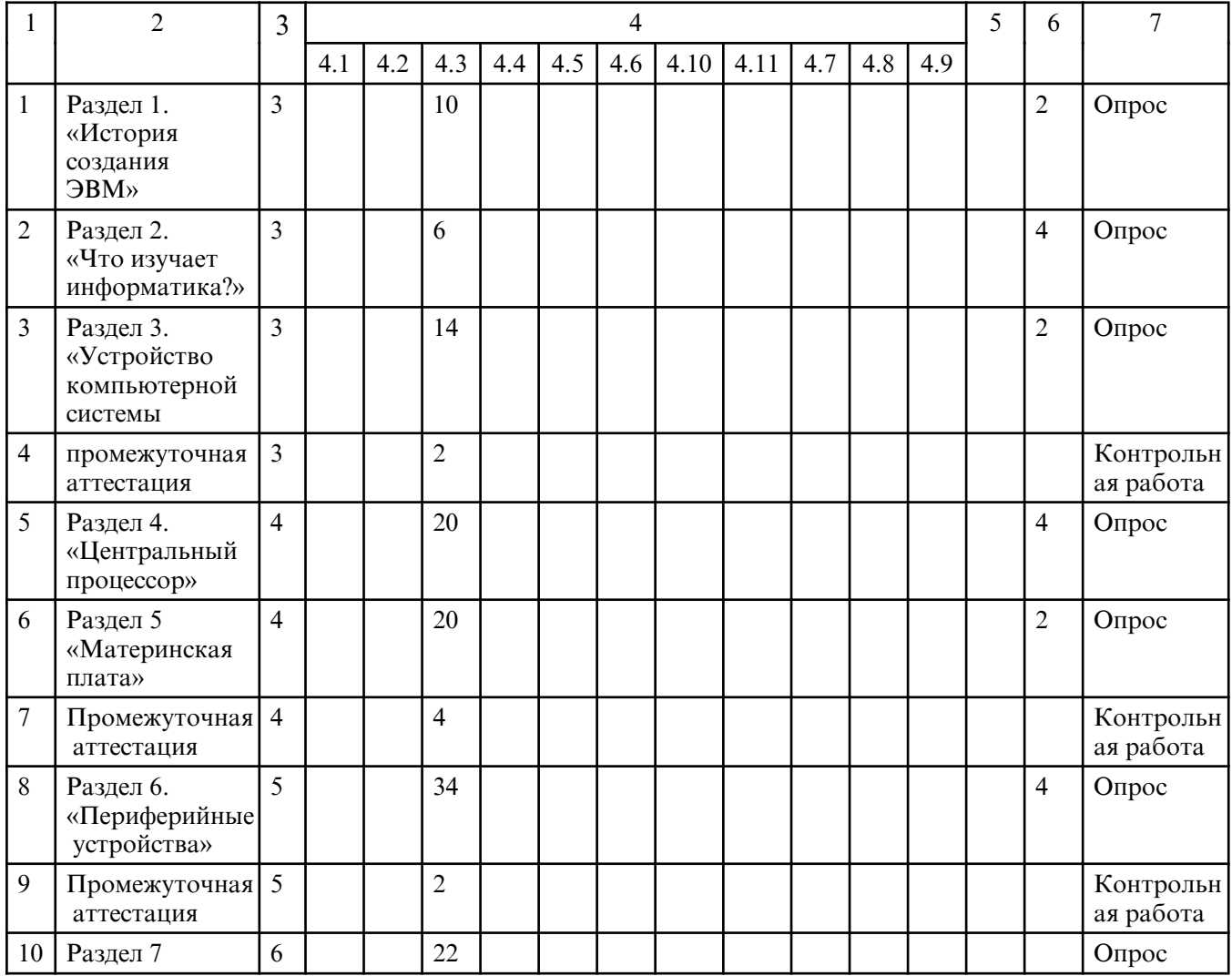

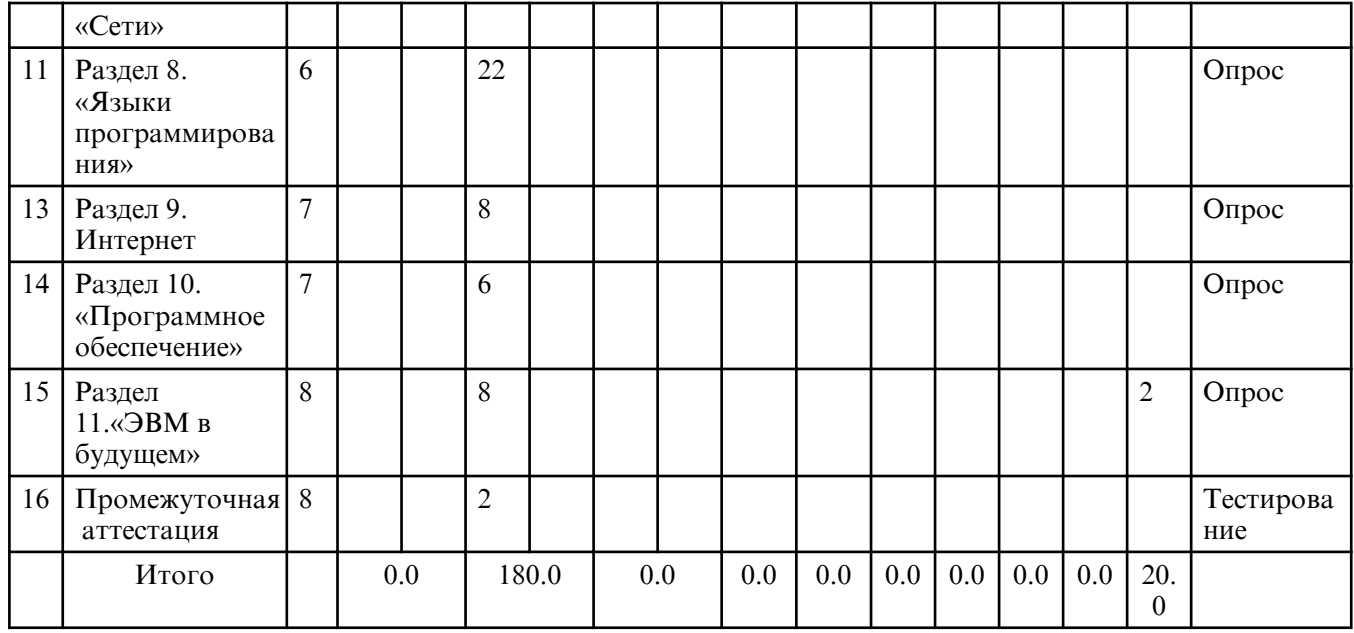

# **5. СОДЕРЖАНИЕ ДИСЦИПЛИНЫ**

# **5.1. Практические занятия**

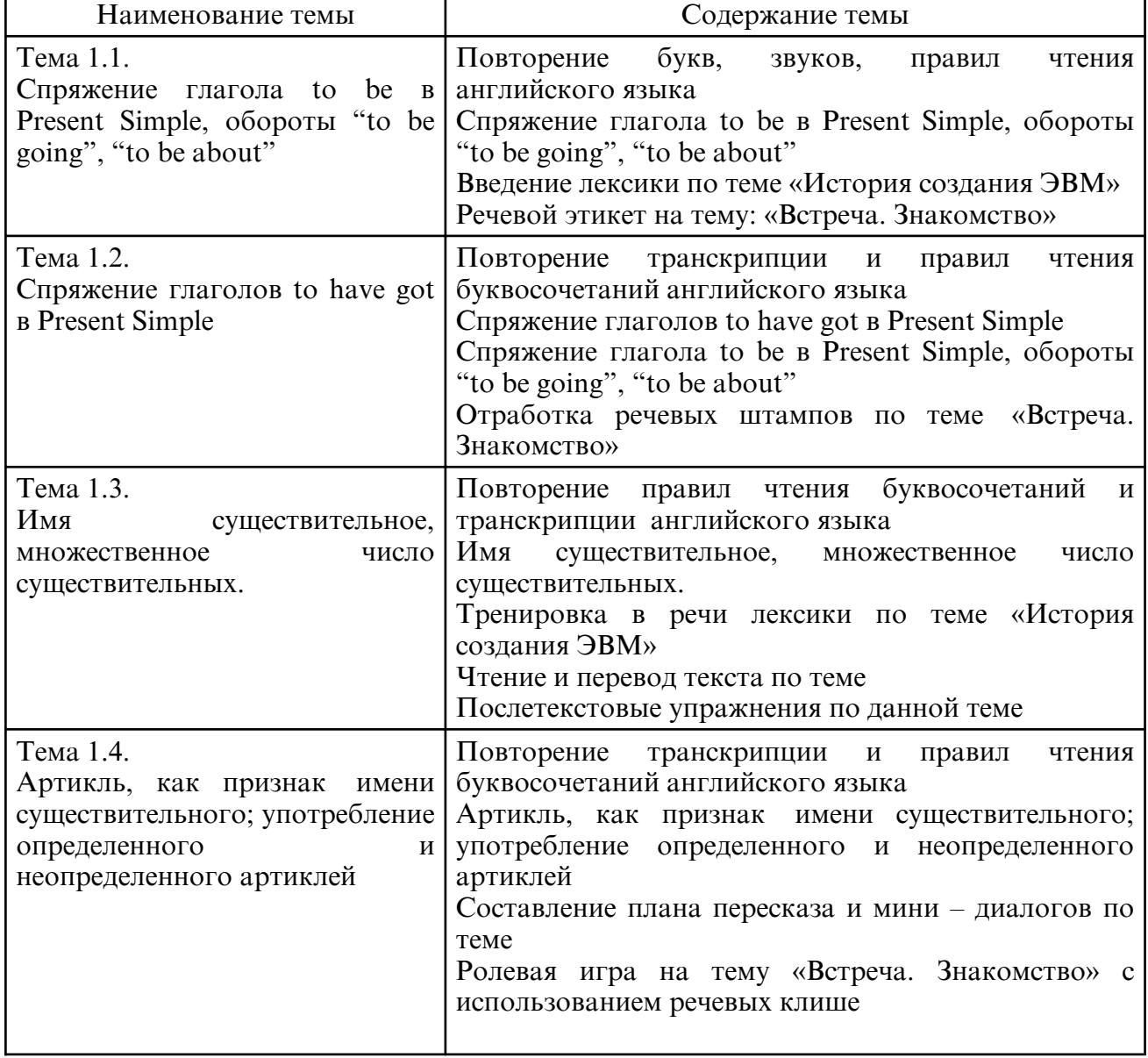

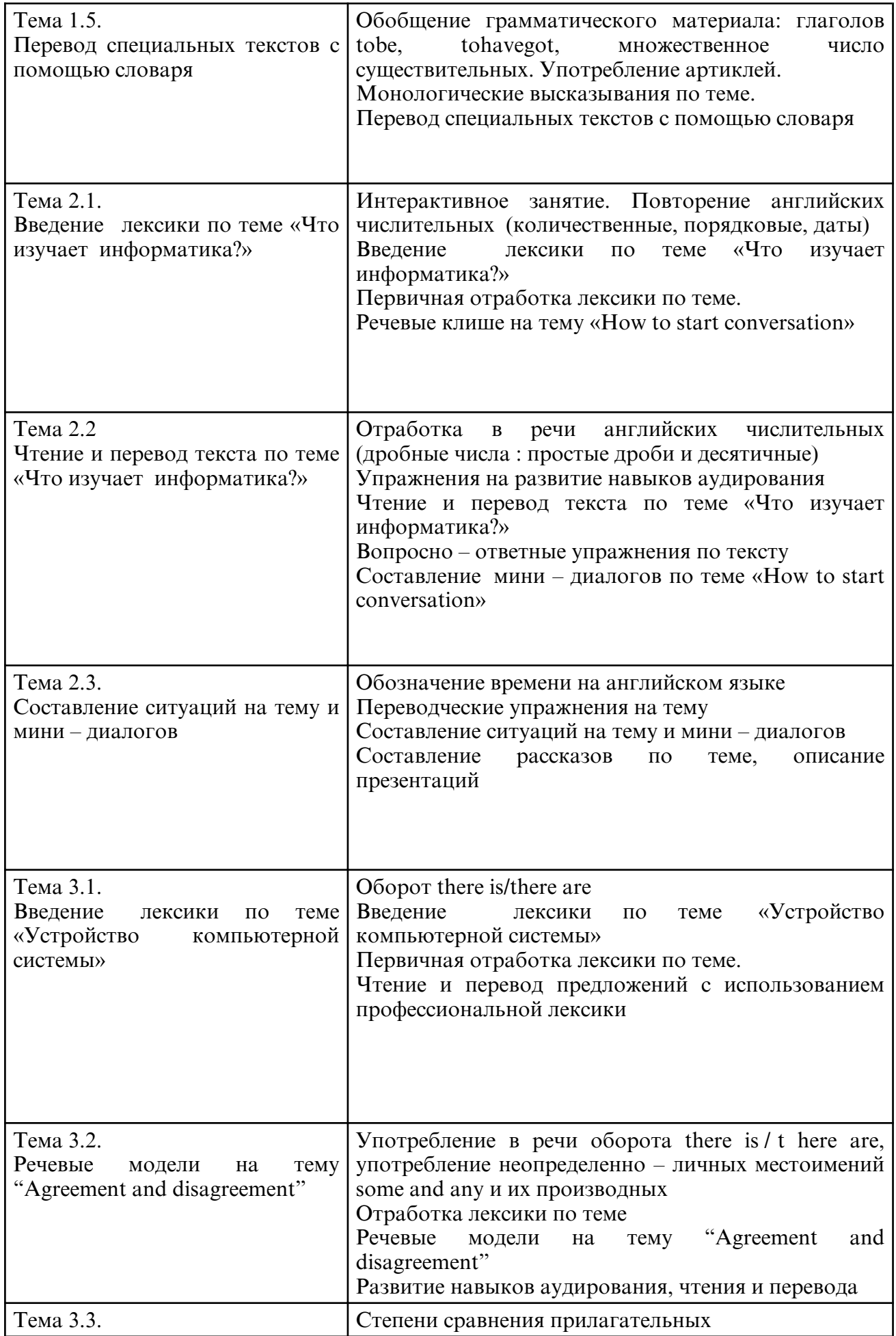

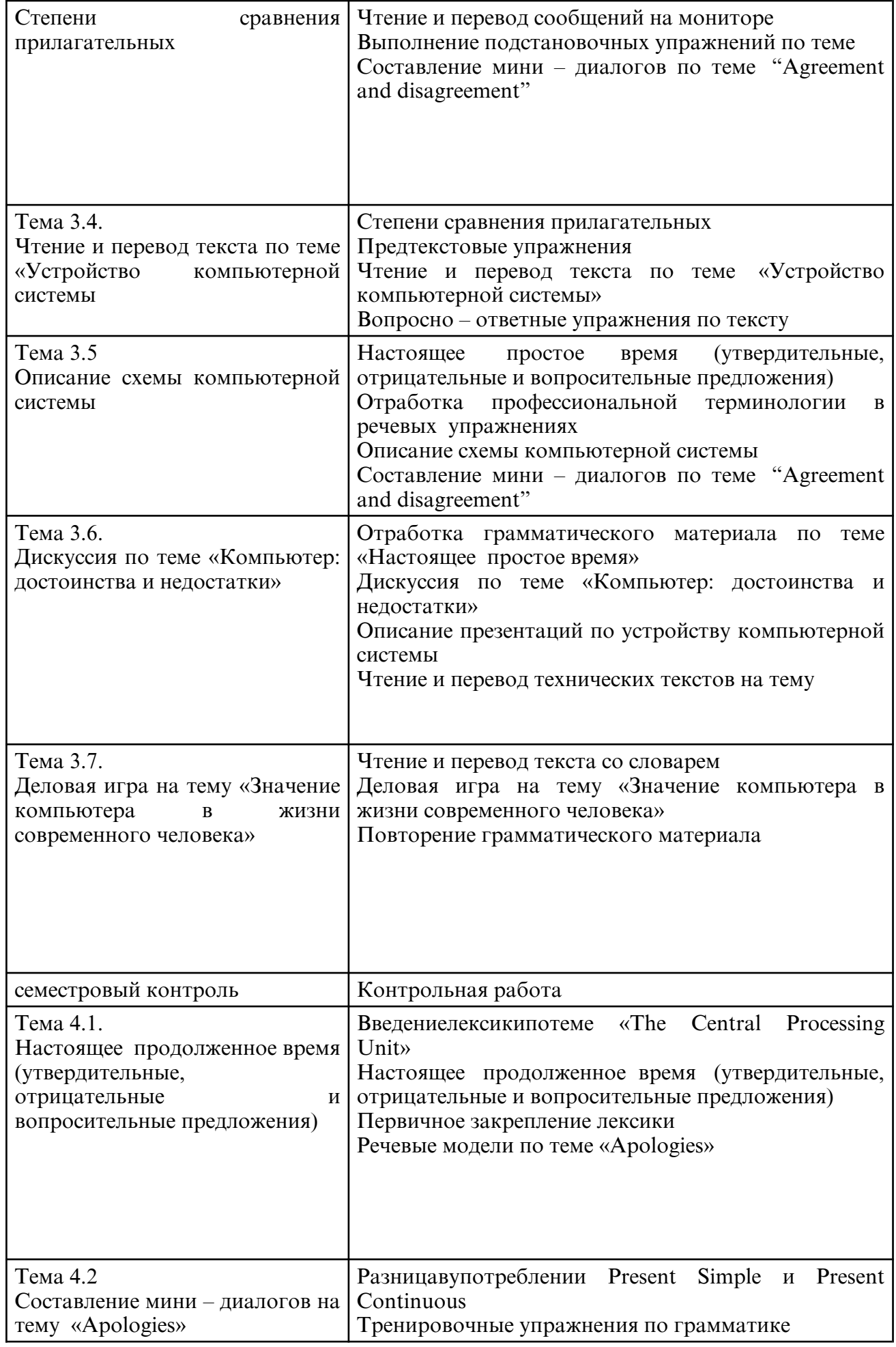

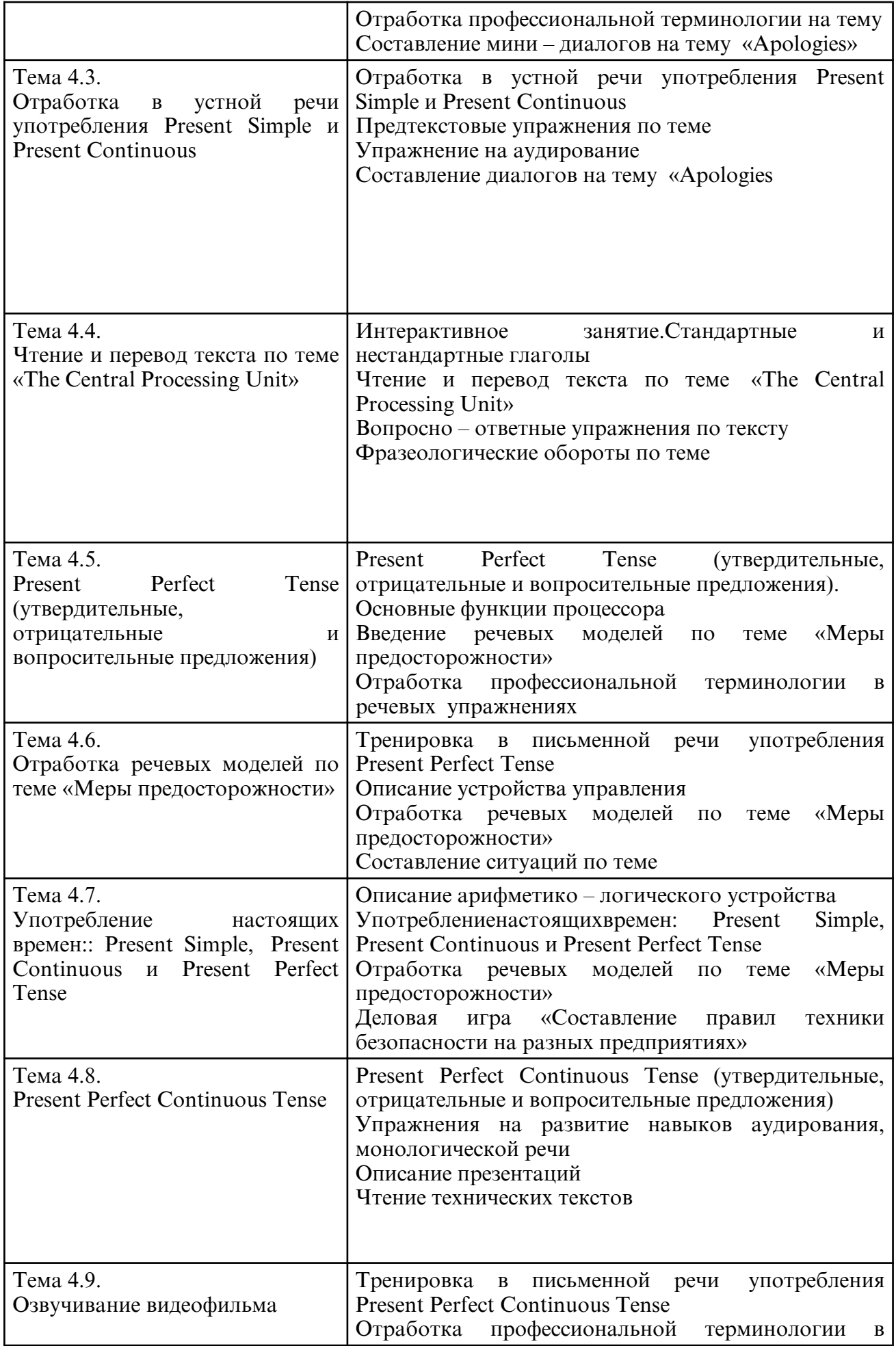

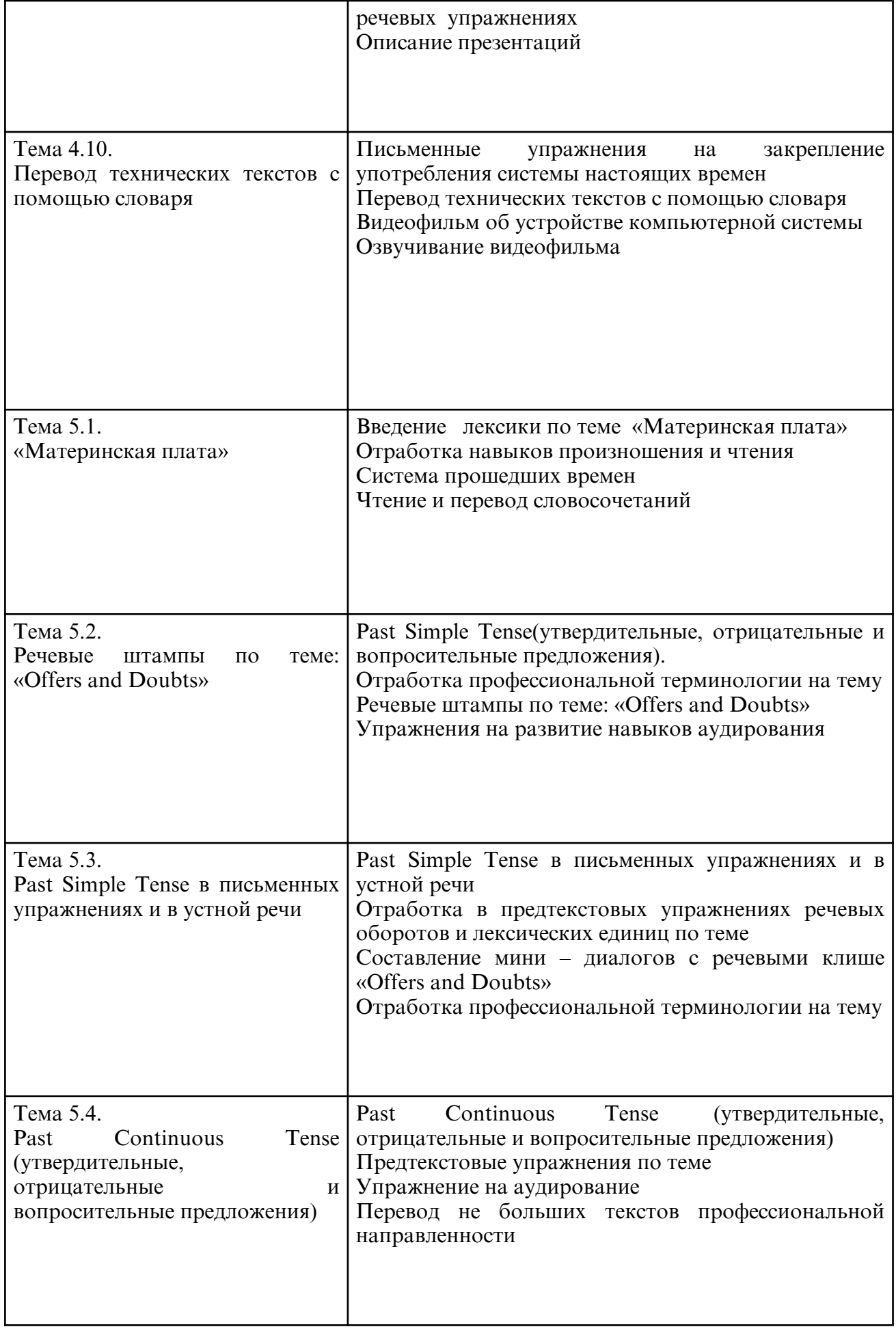

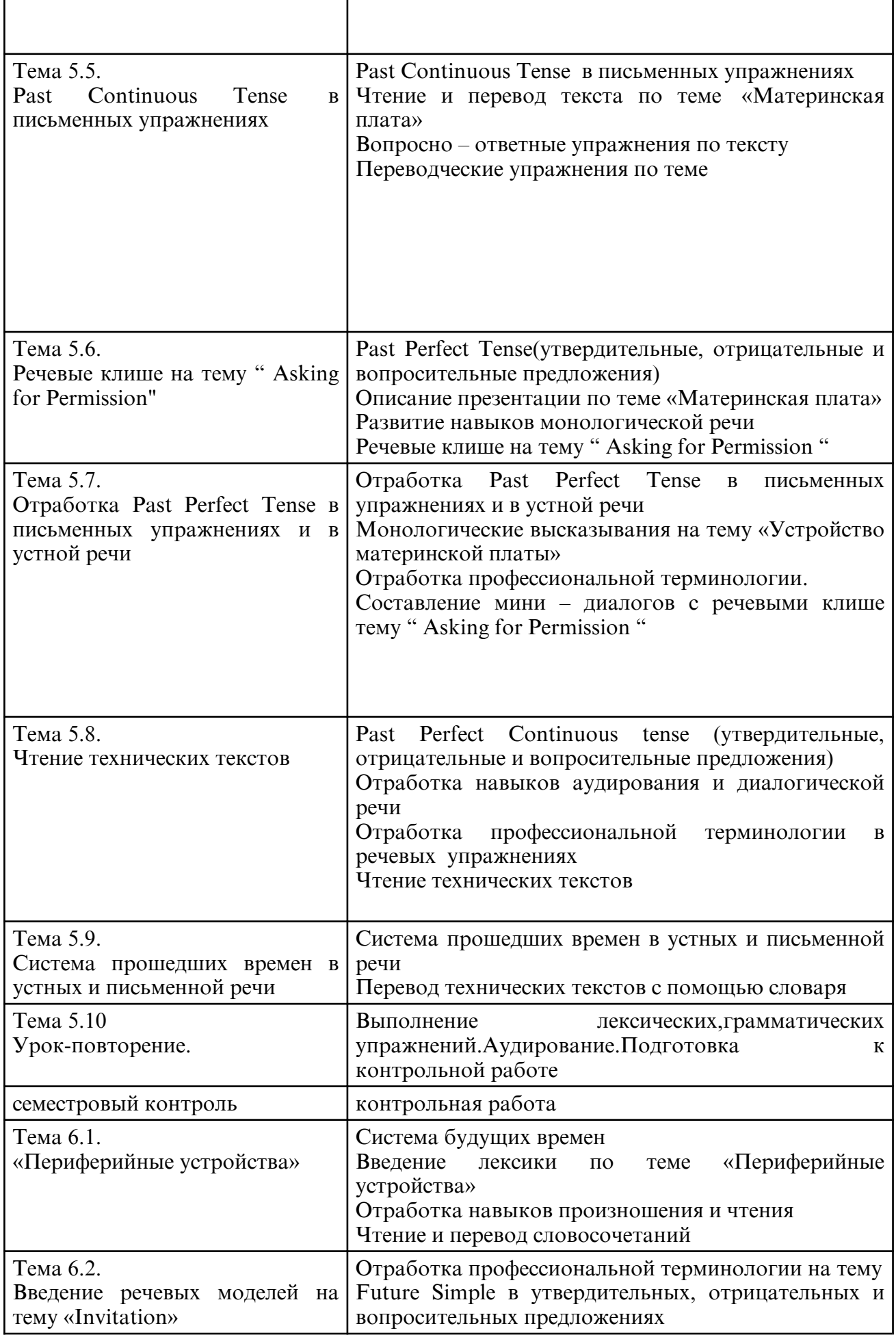

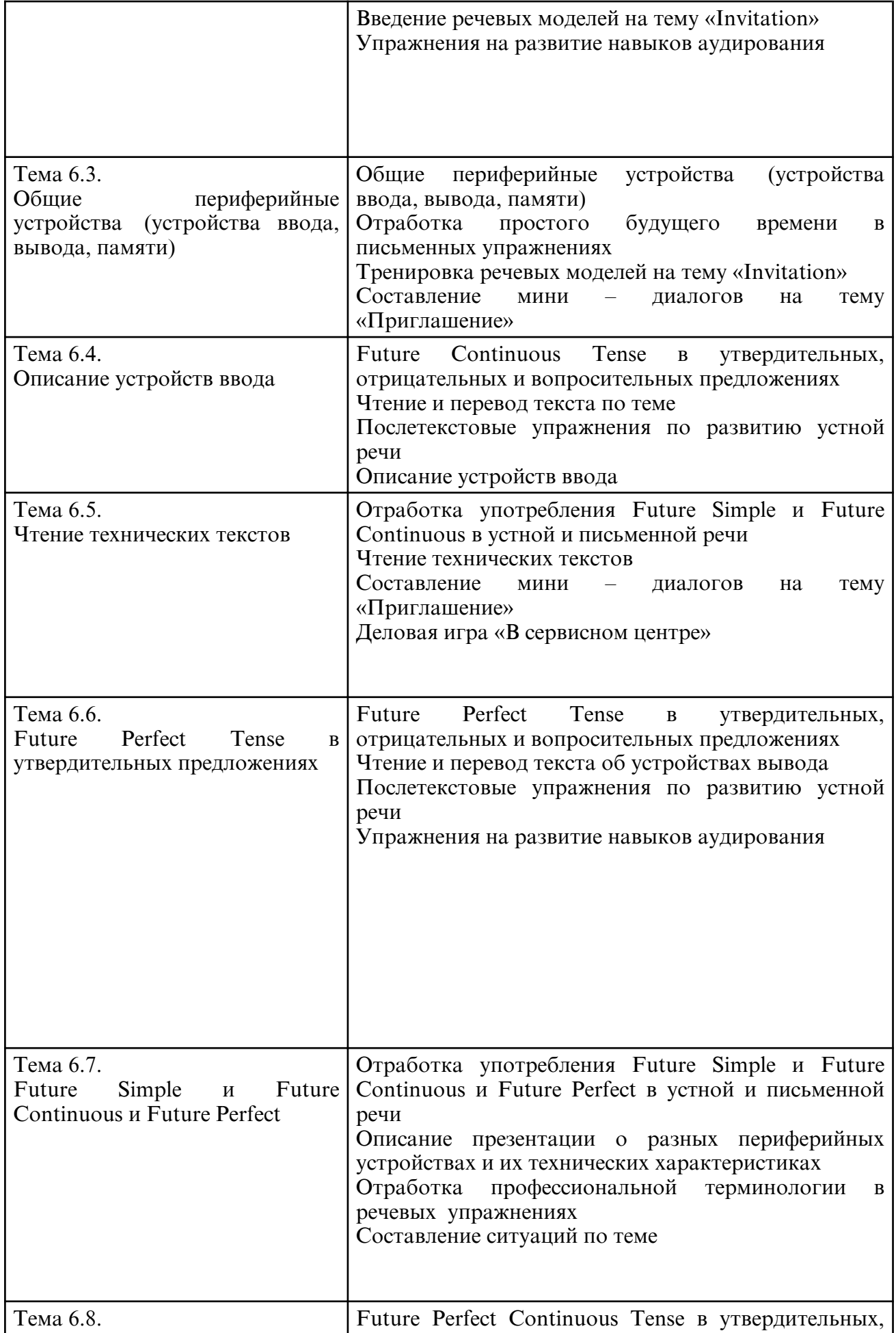

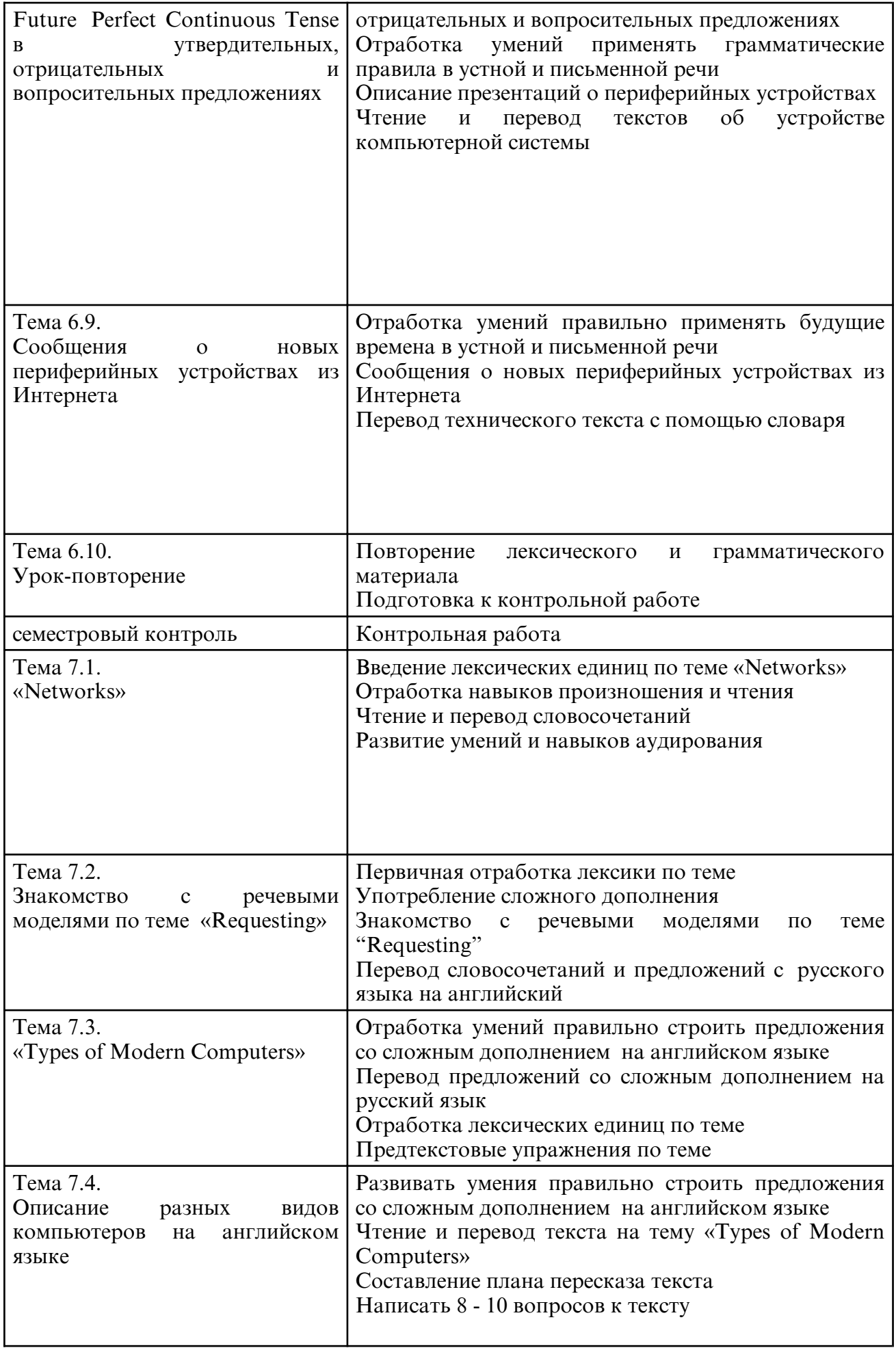

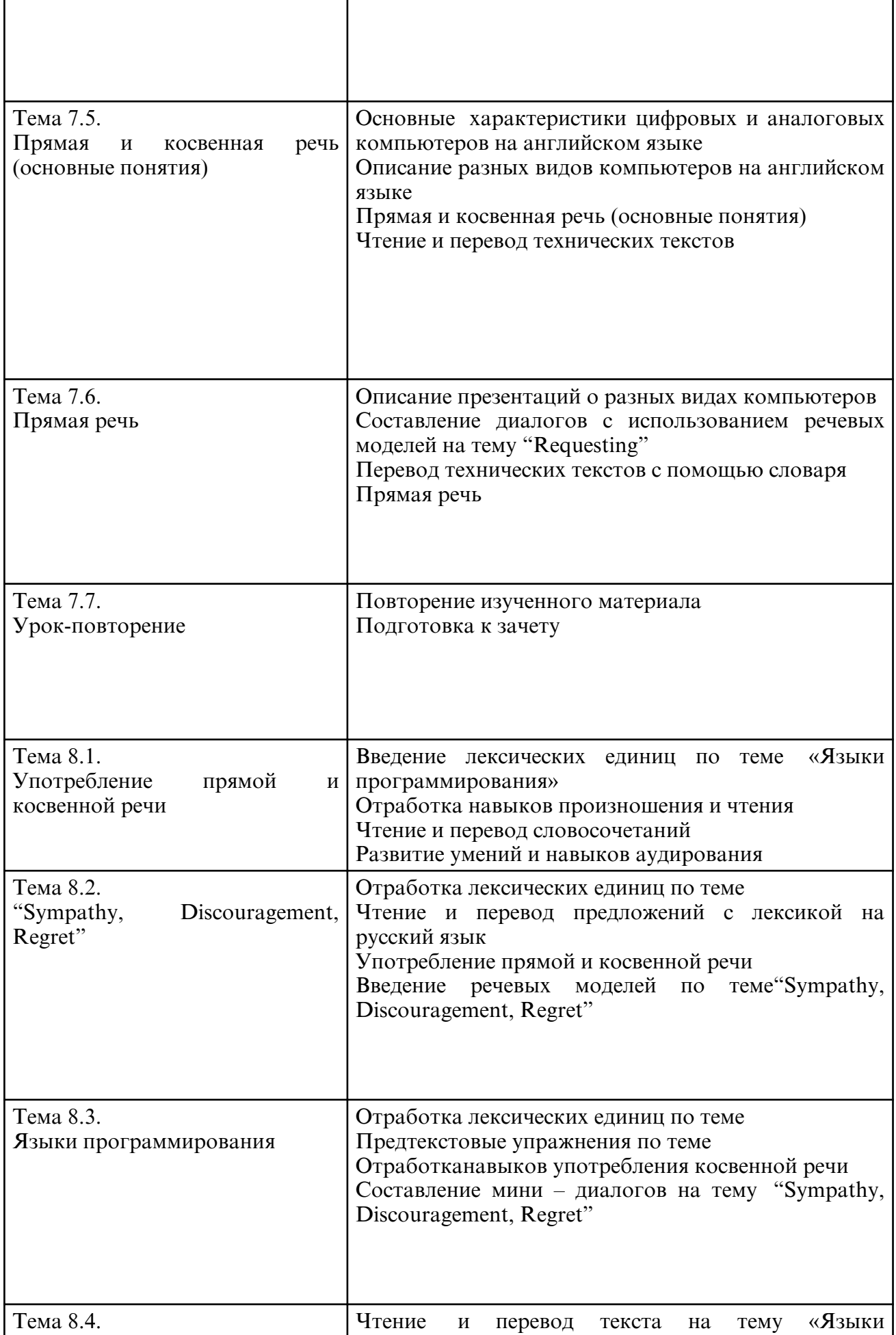

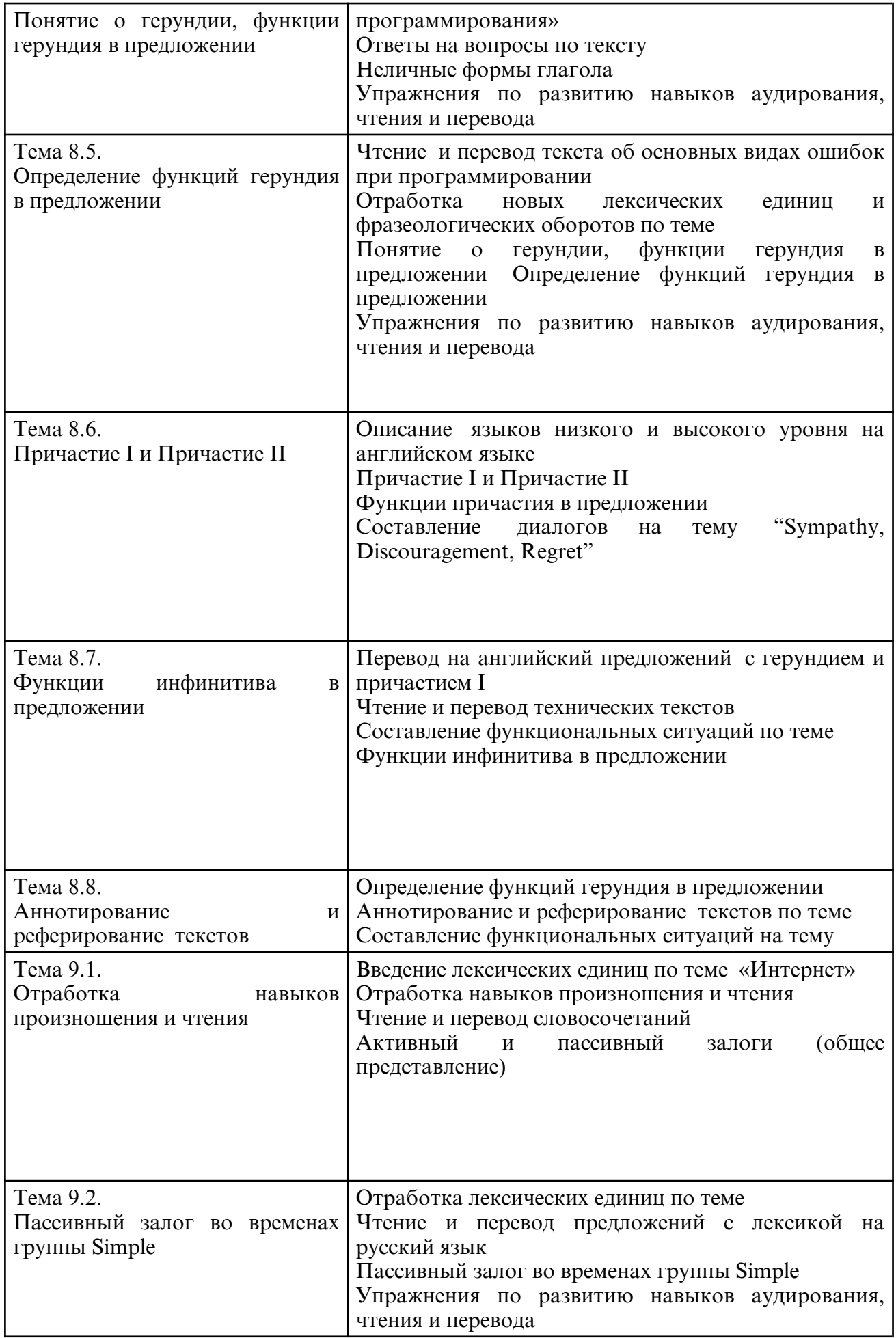

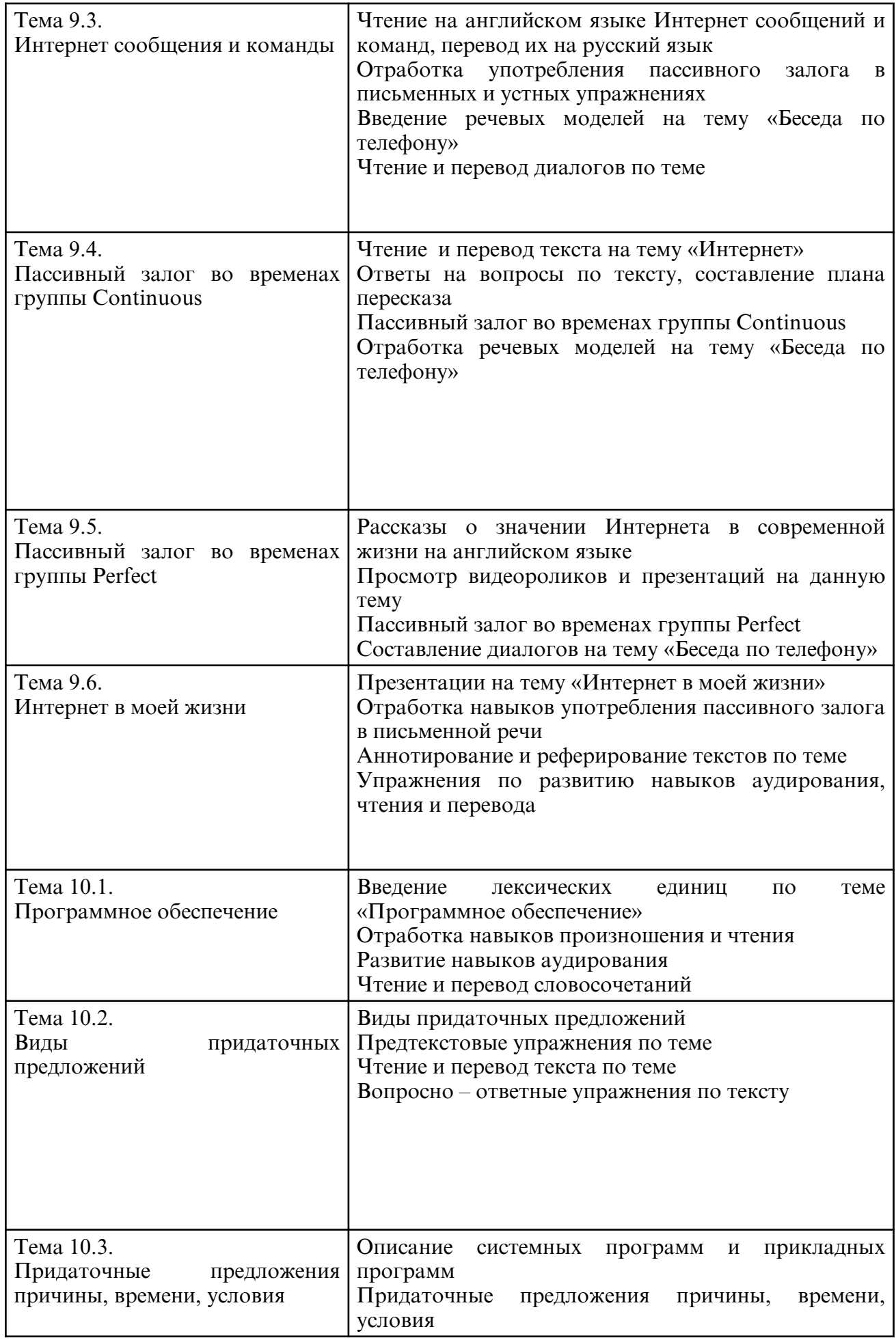

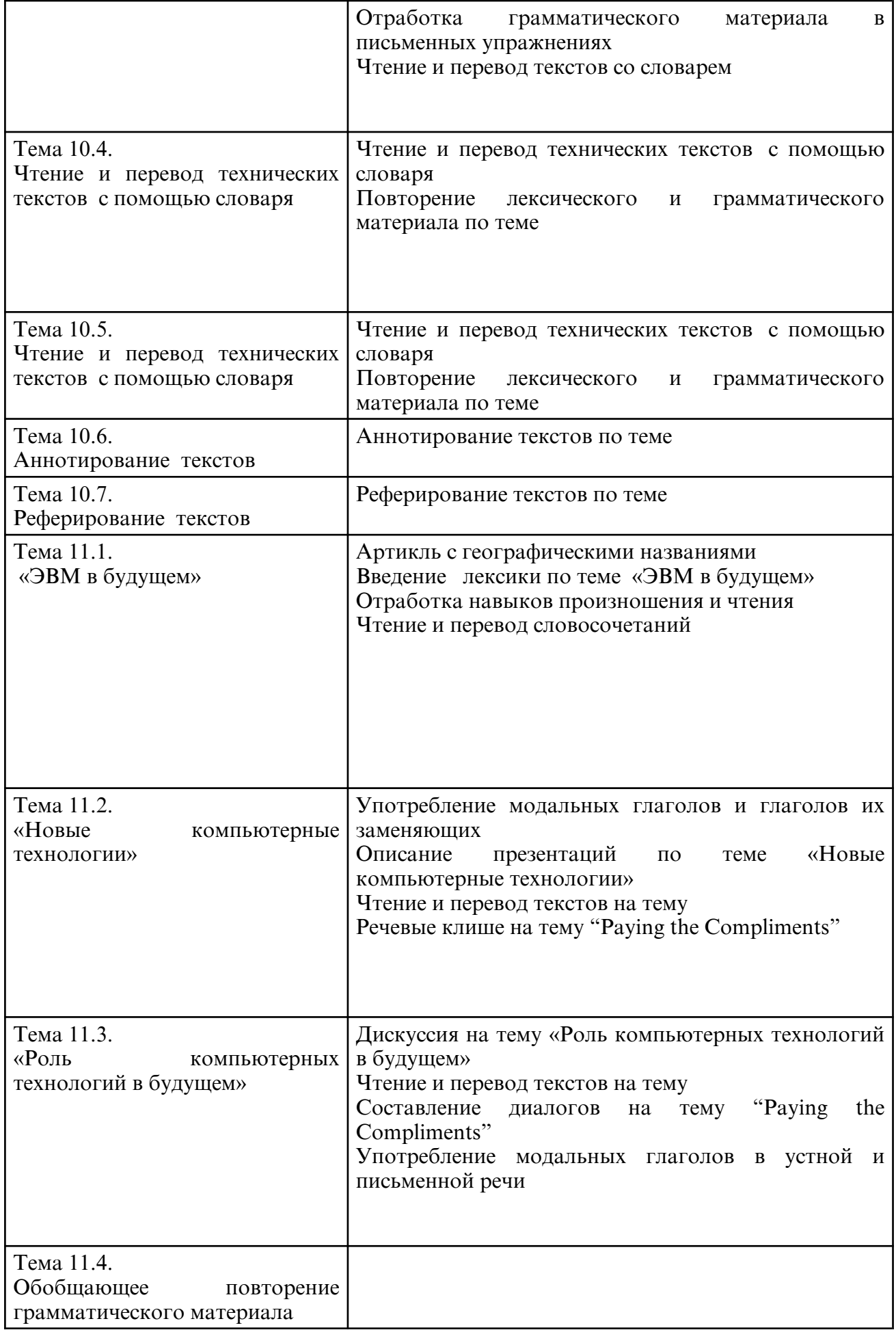

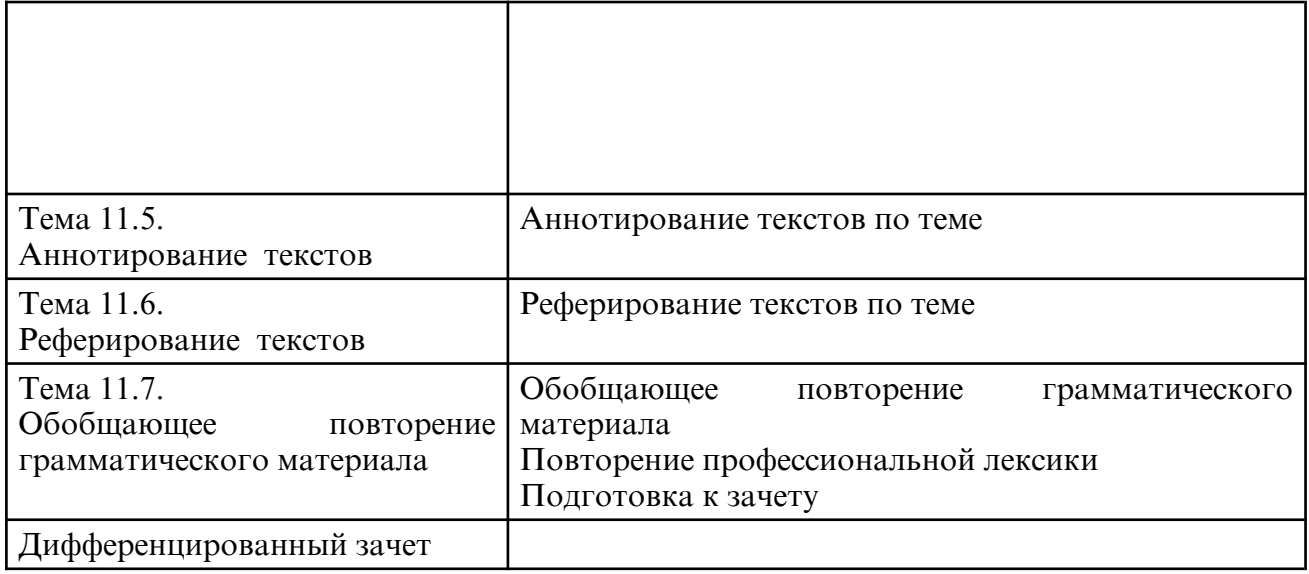

# **6. САМОСТОЯТЕЛЬНАЯ РАБОТА**

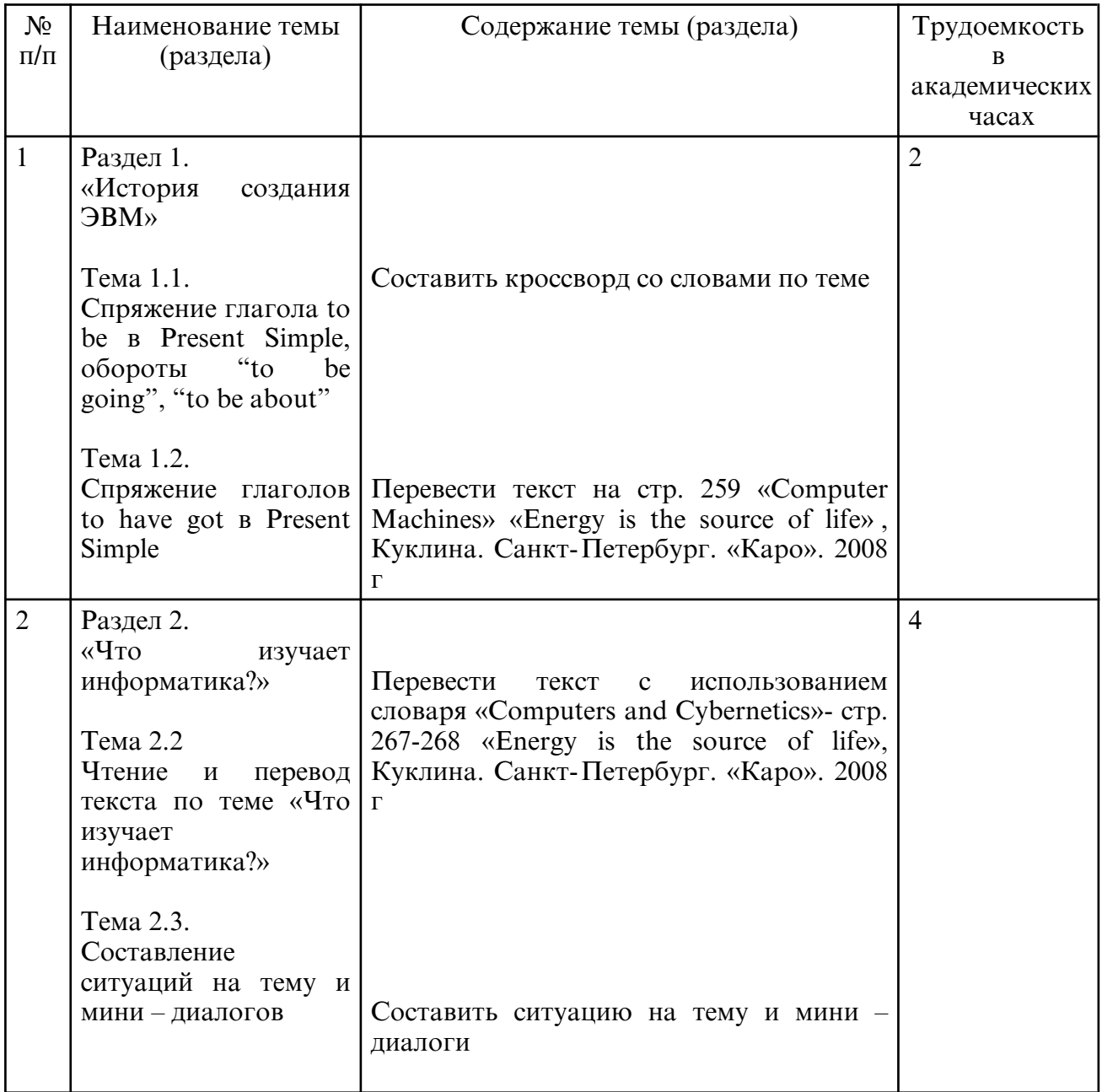

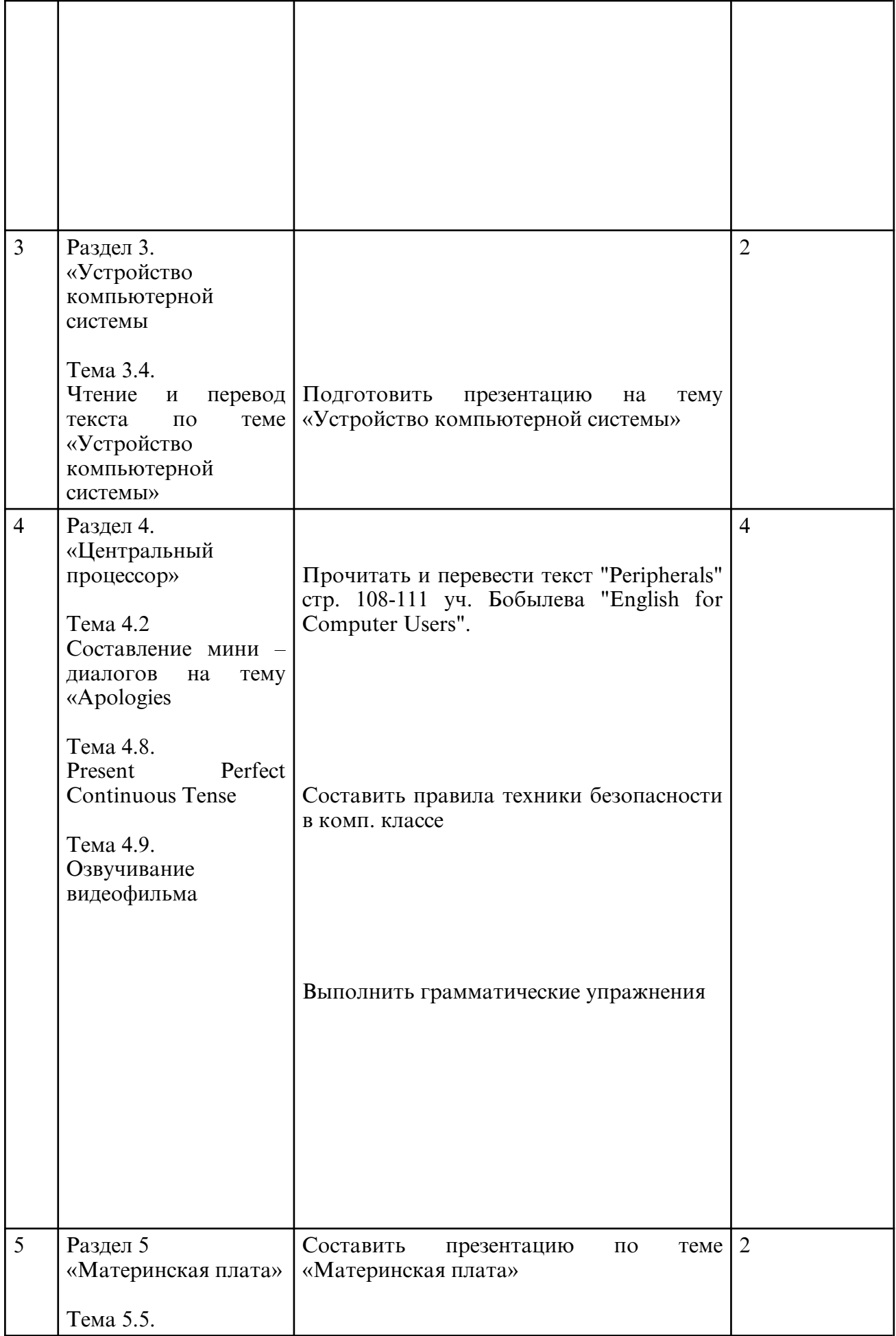

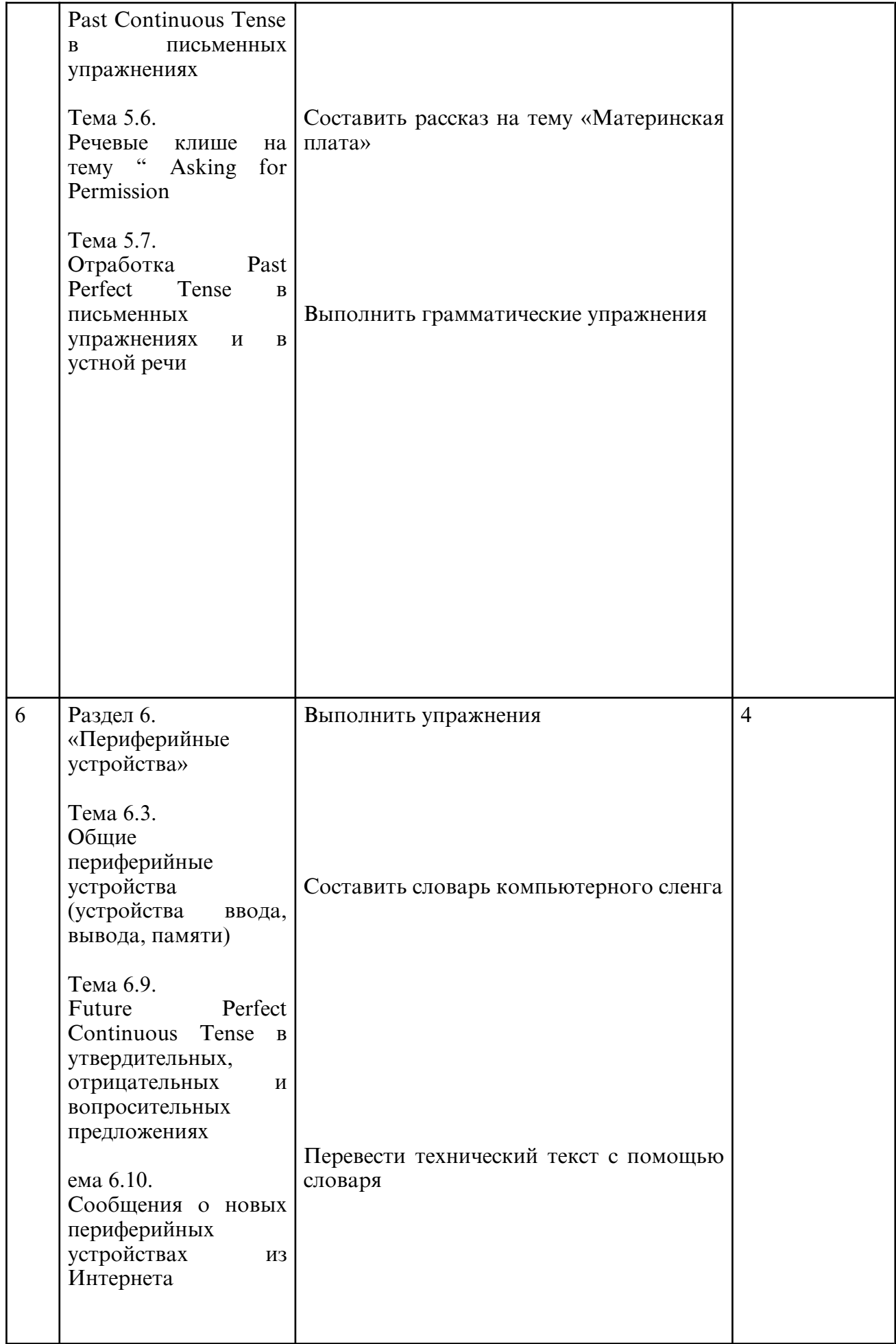

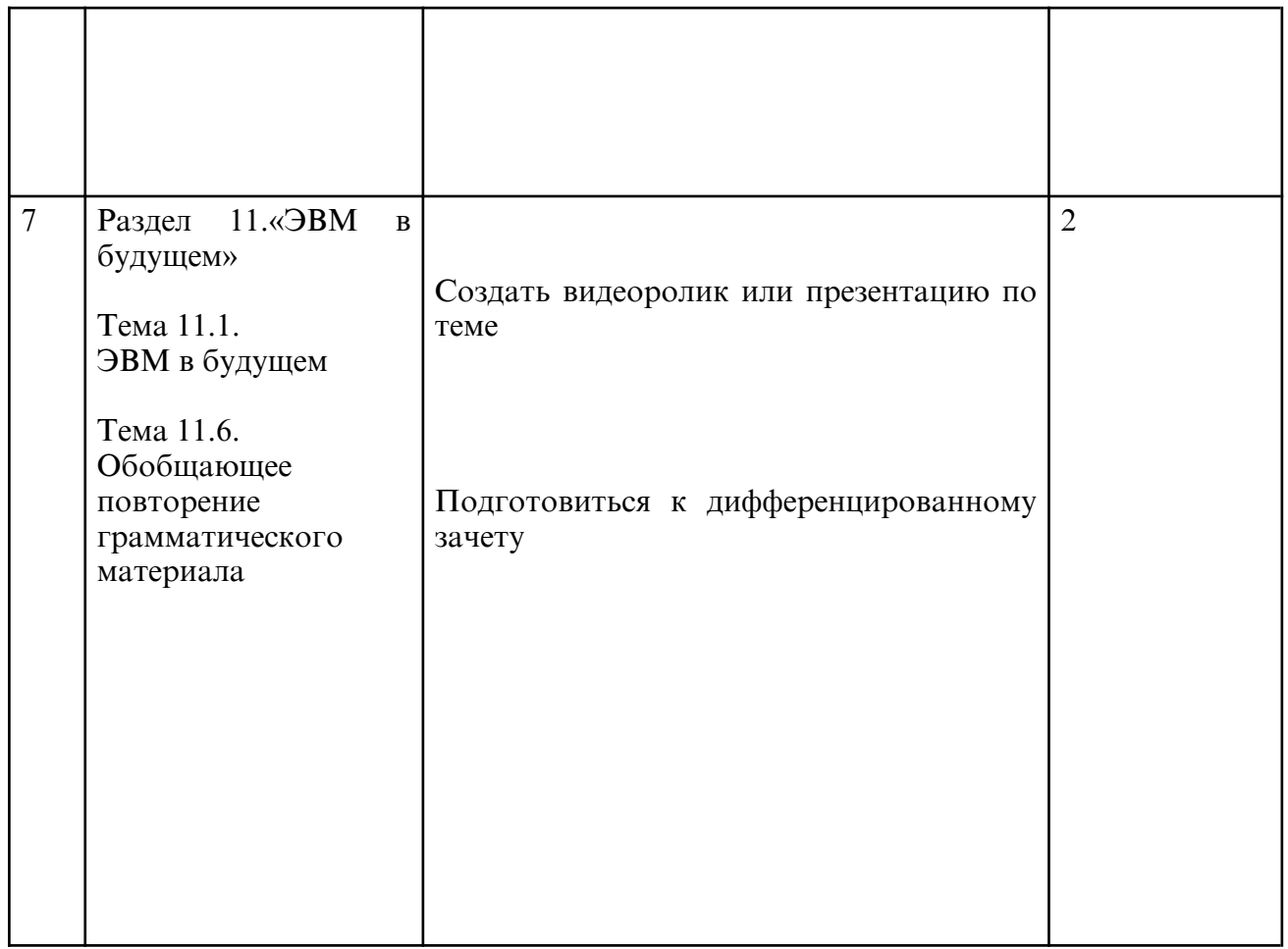

Результаты освоения дисциплины достигаются за счет использования в процессе обучения современных инструментальных средств: практические занятия с применением мультимедийных технологий.

При проведении занятий используются активные и интерактивные формы.

 **7. ОЦЕНОЧНЫЕ СРЕДСТВА ДЛЯ ПРОМЕЖУТОЧНОЙ АТТЕСТАЦИИ** Задания к промежуточной аттестации

3 семестр

1.Прочитайте и переведите текст.

COMPUTER SCIENCE

Computer science is a part of an applied mathematics. Specialists in computer science say that this field of knowledge is very interesting.

Computers are intended to improve the productivity of labour of scientists, designers, engineers, managers, and other specialists, because computers offer quick and optimal solutions. One of the main goals of using CAD / CAM is to shorten the time between designing and manufacturing.

Moreover, computers came in our life and to our houses and now we can solve our everyday problems with their help.

Computers can be divided into simple and complex devices. Simple computers such as calculators can perform addition, subtraction, multiplication and division. As far as complex computers are concerned they can do different logical operations and some of them even have artificial intelligence.

Thus in order to elaborate up-to-date and inexpensive programs as well as to protect them from viruses, it is important to know some programming languages.

There are low- level programming languages such as a machine language and high- level programming languages, for instance, PASCAL, ADA, C, BASIC, etc.

2.Переведите предложения на английский язык, используя активную грамматику и лексику:

### Вариант 1

1. Компьютеры используются в промышленности, научно- исследовательских институтах, банках и в повседневной жизни.

2. Основная цель использования компьютеров – это повысить производительность труда ученых, менеджеров, бухгалтеров и других специалистов.

3. Компьютеры дают быстрое и оптимальное решение любых задач.

#### Вариант 2

1. Компьютеры могут выполнять большой диапазон операций: от простых математических до сложных логических.

2. Новое поколение компьютеров используется как основной инструмент при принятии оптимальных решений менеджерами высокого уровня.

3. Основная проблема компьютеров – это их защита от вирусов и вмешательства хакеров.

3.Закончите предложения выбрав, соответствующее по смыслу окончание:

#### Вариант 1

- 1. The main aim of using computers is…
- 2. to do addition, subtractions, multiplication.
- 3. to optimize the work of scientists, designers, managers.
- 4. to use in home life to play games.
- 5. Simple computers can do…
- 6. addition, subtractions, division, multiplication.
- 7. logical operations, such as making decisions.

#### Вариант 2

- 1. Complex computers can do…
- 2. addition, subtractions, division, multiplication.
- 3. logical operations, such as making decisions.
- 4. Accounting, billing by banks and operations in marketing…
- 5. can be quickly done without a computer.
- 6. can't be quickly done without a computer.
	- 14.The main problem with the computer is…
	- a) to hire highly qualified managers.
	- b) to protect them from viruses and hackers.

4 семестр

Вариант 1

1.Ответьте на вопросы:

1. Функции глагола to be в настоящем, прошедшем и настоящем совершенном времени.

- 2. Исчисляемые и неисчисляемые существительные, употребление артикля.
- 3. Суффиксы образования числительных от 13 до 19, и от 20 до 90.
- 4. Случаи отсутствия артикля у существительного
- 5. Случаи употребления some, any, a, an
- 2. Вставьте глагол to be в Present Simple, Past Simple, Futures Simple.
- a. The students … in the Russian Museum.
- b. Last month they … in the Hermitage. There … an interesting exhibition there.
- c. In two weeks they … in the Tretyakov Gallery. They … lucky.
- d. My father … a professor.
- f. He … a student 30 years ago.
- g. I … a fireman.
- h. My sister … not … at home tomorrow.
- i. She … at school tomorrow?
- j. … you … at home tomorrow?
- k. … your father at work yesterday?

Вариант 2

1.Ответьте на вопросы:

1. Способ построения порядкового числительного

2. Порядок слов в утвердительном предложении с большим количеством прилагательных.

- 3. Местоимения в английском языке
- 4. Повелительное наклонение.
- 5. Функции времен группы Present.

2.Вставьте глагол to be в Present Simple, Past Simple, Futures Simple.

- 1. My sister … ill last week.
- 2. She … not ill now.
- 3. Yesterday we … at the theatre.
- 4. Where … your mother now? She … in the kitchen.
- 5. Where … you yesterday?- I … at the cinema.
- 6. When I come home tomorrow, all my family … at home.
- 7. … your little sister in bed now?- Yes, she … .
- 8. … you … at the institute tomorrow?- Yes, I … .
- 9. When my granny … young, she …an actress.
- 10. Where … your books now?- They … in my pocket.

5 семестр

Вариант 1

1.Ответьте на вопросы:

1. Функции времен группы Present Continuous.

- 2. Глаголы, не употребляющиеся в настоящем продолженном времени.
- 3. Функции времен группы Perfect
- 4. Описать формулу настоящего совершенного продолженного времени.
- 5. Особенность грамматики настоящего времени.
- 2.Раскройте скобки, употребляя глаголы в Present Simple, Past Simple, Future Simple.
- 1. He (to turn) on the television to watch cartoons every morning.
- 2. He (to turn) on the television to watch cartoons yesterday morning.
- 3. He (to turn) on the television to watch cartoons tomorrow morning.
- 4. I always (to go) to the Altai Mountains to visit my relatives there.
- 5. I (to be) very bush last summer and I (not to go) there.
- 6. I (not to go) there next year because it (to cost) a lot of money and I can't afford it.
- 7. They (to enjoy) themselves at the symphony yesterday evening?
- 8. Who (to take) care of the child in the future?
- 9. How often you (to go) to the dentist's?

10. We (not to have) very good weather, but we still (to have) a good time during our short stay in London.

# Вариант 2

- 1.Ответьте на вопросы:
- 1. Случаи употребления грамматической конструкции there is…/there are… .
- 2. Отличие неправильных глаголов от правильных?
- 3. Назовите формулу образования времён группы Continuous
- 4. Предлоги места
- 5. Правильный артикль для превосходной степени прилагательных и наречий
- 2. Раскройте скобки, употребляя глаголы в Present Continuous.
- 1. Tim (to feed) his dog.
- 2. Mr. Bell (to clean) his yard.
- 3. Nancy (to paint) her kitchen.
- 4. My son (to wash) his car.
- 5. I (to wash) the dishes.
- 6. Who (to fix) your sink?
- 7. What she (to do) now?- She ( to dance ).
- 8. The children (to brush) their teeth.
- 9. What he (to brush) their teeth.
- 10. They (to have) a big dinner together.

6 семестр

1.Ответьте на вопросы:

- 1. Особенность образования прошедшего времени.
- 2. Назовите маркеры простого прошедшего времени в английском языке.
- 3. Функции Present Simple.
- 4. Случаи употребления простого прошедшего времени.
- 5. Способы образования сравнительной степени односоставных прилагательных.

2. Напишите предложения в Past Simple.

1. The design process is not a mysterious activity.

2. Designers provide a particular blend of skills and creativity.

3. Design work begins with a brief setting out the aims and objectives of a project and outlining certain targets and parameters for its completion.

4. Research needs to be carried out both before and during the design process.

5. Observing customer behaviour not only makes it easier for designers to create something that fulfils a need, it can also provide creative inspiration.

6. Design has three major components: creative, technical and aesthetic.

7. Good design expresses a person's creativity with a balance of technical quality, as represented by the functionality of the product, and of aesthetic quality.

8. Aesthetic design follows basic principles.

9. Two additional devices use to promote a particular design concept are the materials used for the product and the type and style of surface decoration.

10. Most of the time we do it very informally, such as when we sketch a room plan and draw the furniture on it.

7 семестр

1.Ответьте на вопросы:

1. Как образовать общий вопрос от утвердительного предложения в простом прошедшем времени?

2. Как образовать отрицание от утвердительного предложения в простом прошедшем времени?

3. Порядок слов в утвердительном предложении.

4. Порядок слов в вопросительном предложении.

5. В чём заключается особенность образования формы прошедшего времени у правильных и неправильных глаголов?

2.. Раскройте скобки, употребляя глаголы в Past Simple.

1. My working day (to begin) at six o'clock.

2. I (to get) up, (to switch) on the TV and (to brush) my teeth.

3. It (to take) me about twenty minutes.

4. I (to have) breakfast at seven o'clock.

5. I (to leave) home at half past seven.

6. I (to take) a bus to the institute.

7. It usually (to take) me about fifteen minutes to get there.

8. Classes (to begin) at eight.

9. We usually (to have) four classes a day.

10. I (to have) lunch at about 2 o'clock.

8 семестр

## Вариант 1

1.Ответьте на вопросы:

1. Как образуется сравнительная степень прилагательных в английском языке?

2. Приведите примеры прилагательных, образующих сравнительную и превосходную степень не по общему правилу.

3. Назовите случаи употребления some и any.

4. Назовите производные every и no.

5. Случаи употребления Past Perfect Tense.

2. Заполните пропуски.

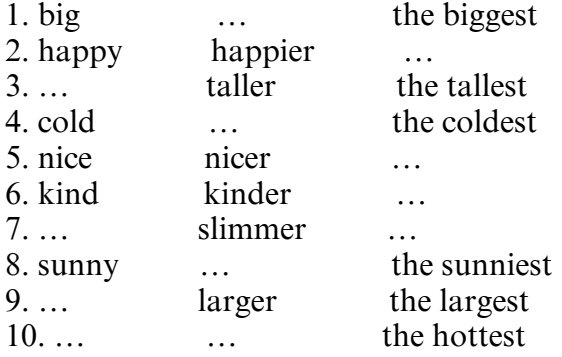

Вариант 2

1.Ответьте на вопросы:

- 1. Как образовать превосходную степень прилагательного в английском языке?
- 2. Как образовать отрицание от утвердительного предложения в Past Perfect Tense?
- 3. Как образуется пассивный залог в английском языке?
- 4. Назовите случаи употребления no и every.
- 5. Назовите производные some и any.
- 2. Вставьте "as … as" или "so … as".
- 1. Tim (to feed) his dog.
- 2. Mr. Bell (to clean) his yard.
- 3. Nancy (to paint) her kitchen.
- 4. My son (to wash) his car.
- 5. I (to wash) the dishes.
- 6. Who (to fix) your sink?
- 7. What she (to do) now?- She ( to dance ).
- 8. The children (to brush) their teeth.
- 9. What he (to brush) their teeth.

10. They (to have) a big dinner together.

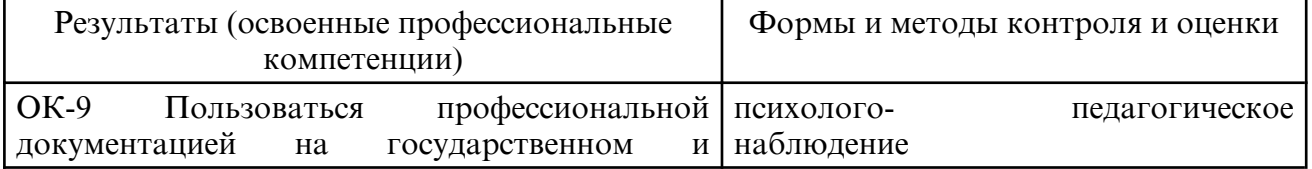

# **8. УЧЕБНО- МЕТОДИЧЕСКОЕ И ИНФОРМАЦИОННОЕ ОБЕСПЕЧЕНИЕ ДИСЦИПЛИНЫ**

а) литература

Основная литература

Бутенко, Е. Ю. Английский язык для ИТ-специальностей. IT-English : учебное пособие для среднего профессионального образования / Е. Ю. Бутенко. — 2- е изд., испр. и доп. — Москва: Издательство Юрайт, 2024. — 119 с. — (Профессиональное образование). — ISBN 978-5-534-07790-2. — Текст : электронный // Образовательная платформа Юрайт [сайт]. — URL: https://urait.ru/bcode/538278

Байдикова, Н. Л. Английский язык для технических направлений (B1– B2) : учебное пособие для среднего профессионального образования / Н. Л. Байдикова, Е. С. Давиденко. — Москва: Издательство Юрайт, 2024. — 171 с. — (Профессиональное образование). — ISBN 978-5-534-10078-5. — Текст : электронный // Образовательная платформа Юрайт [сайт]. — URL: https://urait.ru/bcode/541399

### Дополнительная литература

Кузьменкова, Ю. Б. Английский язык (A2– B2) : учебник и практикум для среднего профессионального образования / Ю. Б. Кузьменкова. — Москва : Издательство Юрайт, 2024. — 412 с. — (Профессиональное образование). — ISBN 978-5-534-09154-0. — Текст : электронный // Образовательная платформа Юрайт [сайт]. — URL: https:// urait.ru/bcode/536635

Кочик, Е. И. Английский язык для профессионального общения. Вычислительная техника = English for Professional Communication. Computer Engineering : учебное пособие / Е. И. Кочик. — 2- е изд. — Минск : Республиканский институт профессионального образования (РИПО), 2020. — 232 c. — ISBN 978-985-7234-47-9. — Текст : электронный // Цифровой образовательный ресурс IPR SMART : [сайт]. — URL: https://www.iprbookshop.ru/100357.html

Аитов, В. Ф. Английский язык (А1- В1+) : учебное пособие для среднего профессионального образования / В. Ф. Аитов, В. М. Аитова, С. В. Кади. — 13-е изд., испр. и доп. — Москва : Издательство Юрайт, 2024. — 234 с. — (Профессиональное образование). — ISBN 978-5-534-08943-1. — Текст : электронный // Образовательная платформа Юрайт [сайт]. — URL: https://urait.ru/bcode/538711

Полубиченко, Л. В. Английский язык для колледжей (A2- B2) : учебное пособие для среднего профессионального образования / А. С. Изволенская, Е. Э. Кожарская ; под редакцией Л. В. Полубиченко. — Москва : Издательство Юрайт, 2024. — 185 с. — (Профессиональное образование). — ISBN 978-5-534-16355-1. — Текст : электронный // Образовательная платформа Юрайт [сайт]. — URL: https://urait.ru/bcode/540937

б) программное обеспечение и Интернет-ресурсы

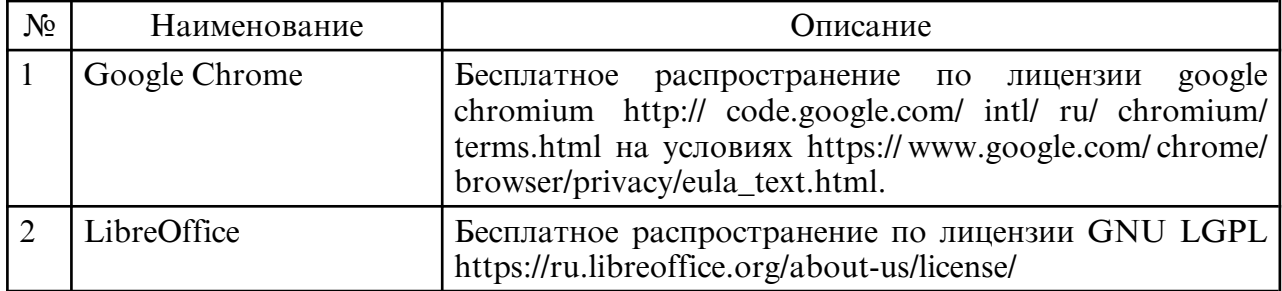

в) профессиональные базы данных и информационные справочные системы

# **9. МАТЕРИАЛЬНО-ТЕХНИЧЕСКОЕ ОБЕСПЕЧЕНИЕ ДИСЦИПЛИНЫ**

Занятия по учебной дисциплине проводятся в учебном кабинете, лаборатории информационно-коммуникационных систем

Оснащение кабинета:

Специализированная мебель и технические средства обучения, служащие для представления учебной информации большой аудитории: учебная мебель, доска, мультимедиа-проектор, проекционный экран, ПК.